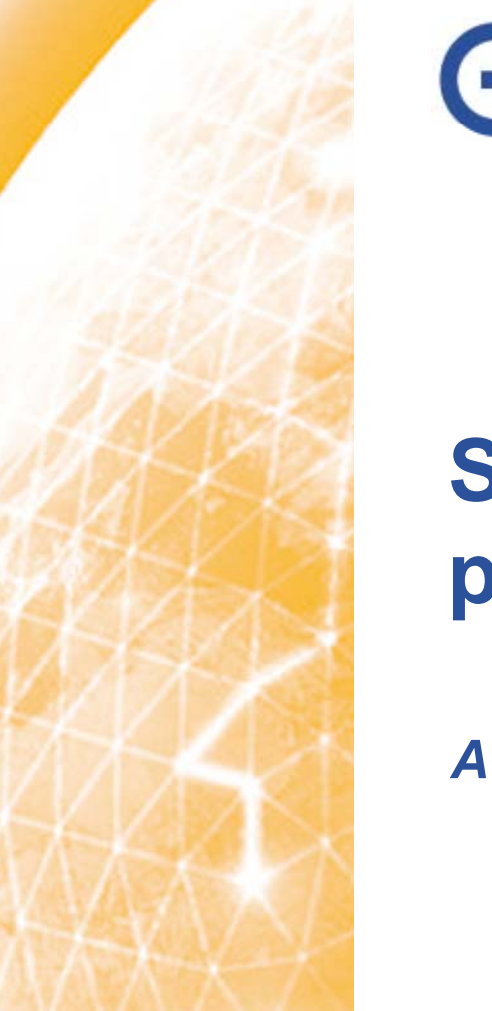

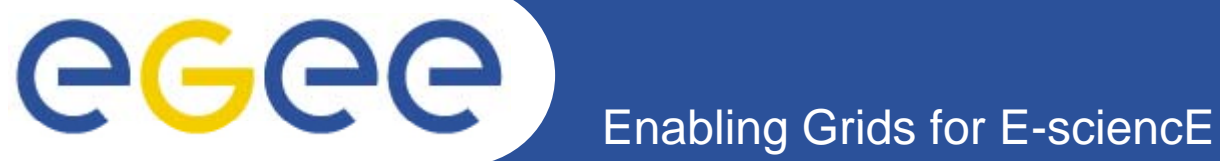

# **Status report on Application porting at SZTAKI**

*Author: Gergely Sipos, Ákos Balaskó MTA-SZTAKI sipos@sztaki.hu, balasko@sztaki.hu*

*Date: 04/06/2008*

**www eu egee org www.eu-egee.org**

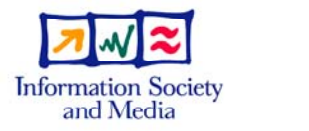

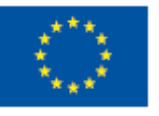

EGEE-II INFSO-RI-031688

EGEE and gLite are registered trademarks

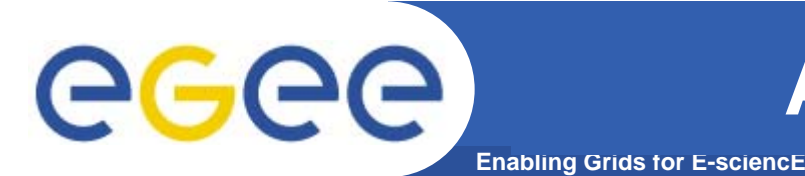

• **ABC** and **RWavePR** (from University of Perugia, Italy )

- Computational Chemistry cluster
- Storage I/O files registered in LFC
- Parametric job
- Workflow in P-GRADE
- **EMMIL** (from International Business School, Hungary)
	- Large number of jobs clustering to minimize Grid submission overhead
	- Custom Web portal interface in Gridsphere
	- Grid execution engine from P-GRADE
- See more at www.lpds.sztaki.hu/gasuc

GGGG

**Enabling Grids for E-sciencE**

•Type of program:

•Sequential Fortran code, multiple data

•Used VO:

•COMPCHEM

•Used existing tools:

•P-GRADE Portal 2.7

•Autogenerating mechanism to generate set of input files by adding variables, and values' interval.

•Workflows

•Remote File Management

•Type of solution for porting:

•Parameter Study

•Difficulties under development:

•No program developed to collect data.

•Solution:

EGEE-II INFSO-RI-03 •Develop a script to do this.

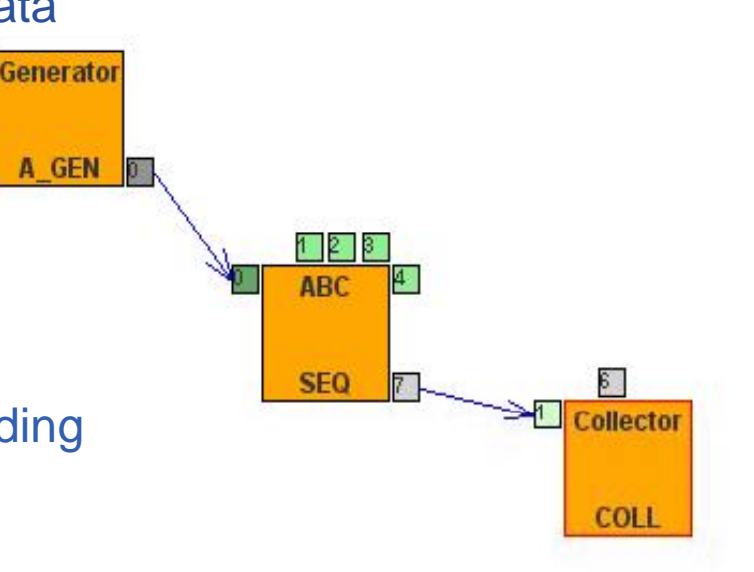

**ABC**

# egee

### **ABC during execution**

**Enabling Grids for E-sciencE**

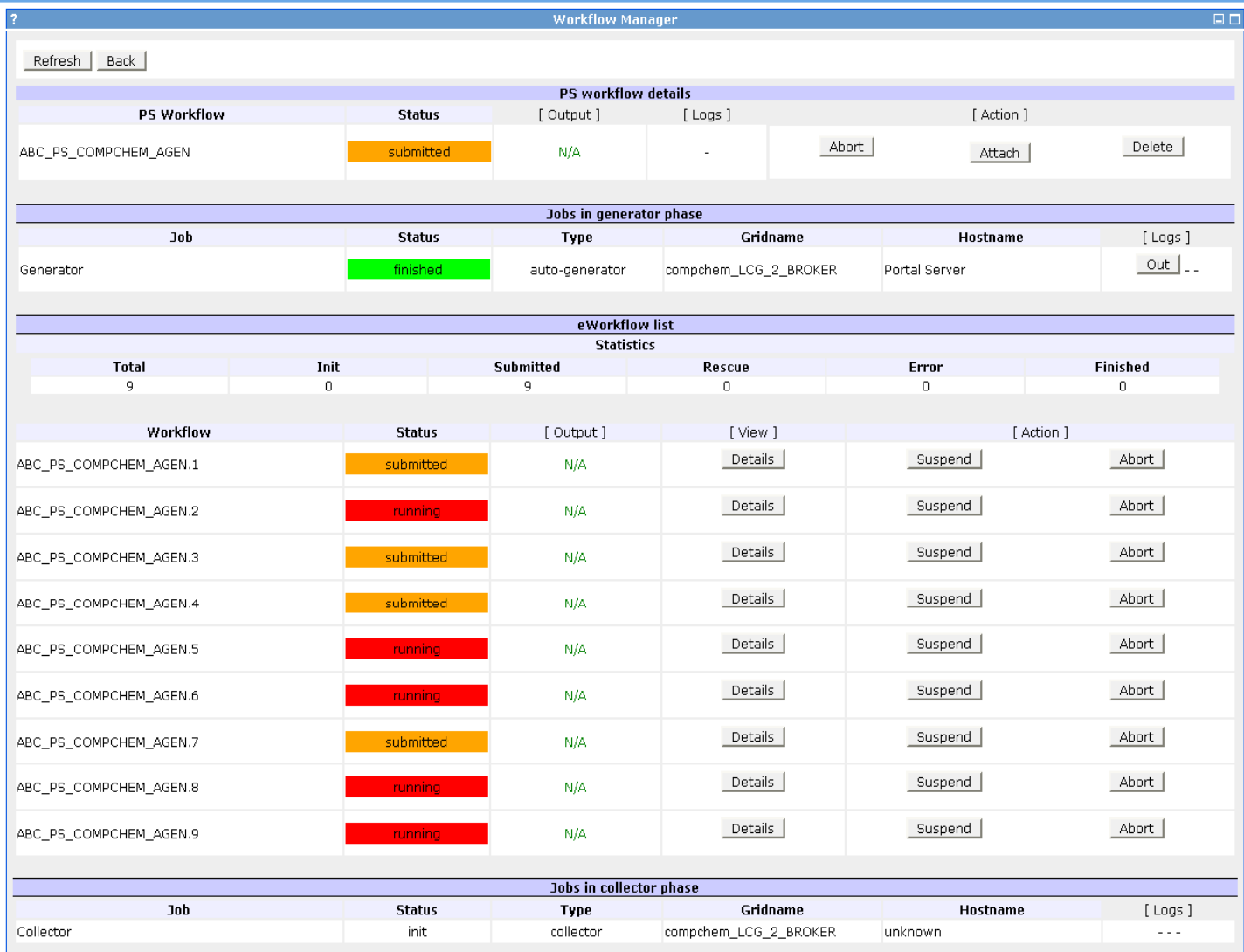

June 5, 2008

EGEE-II INFSO-RI-031688

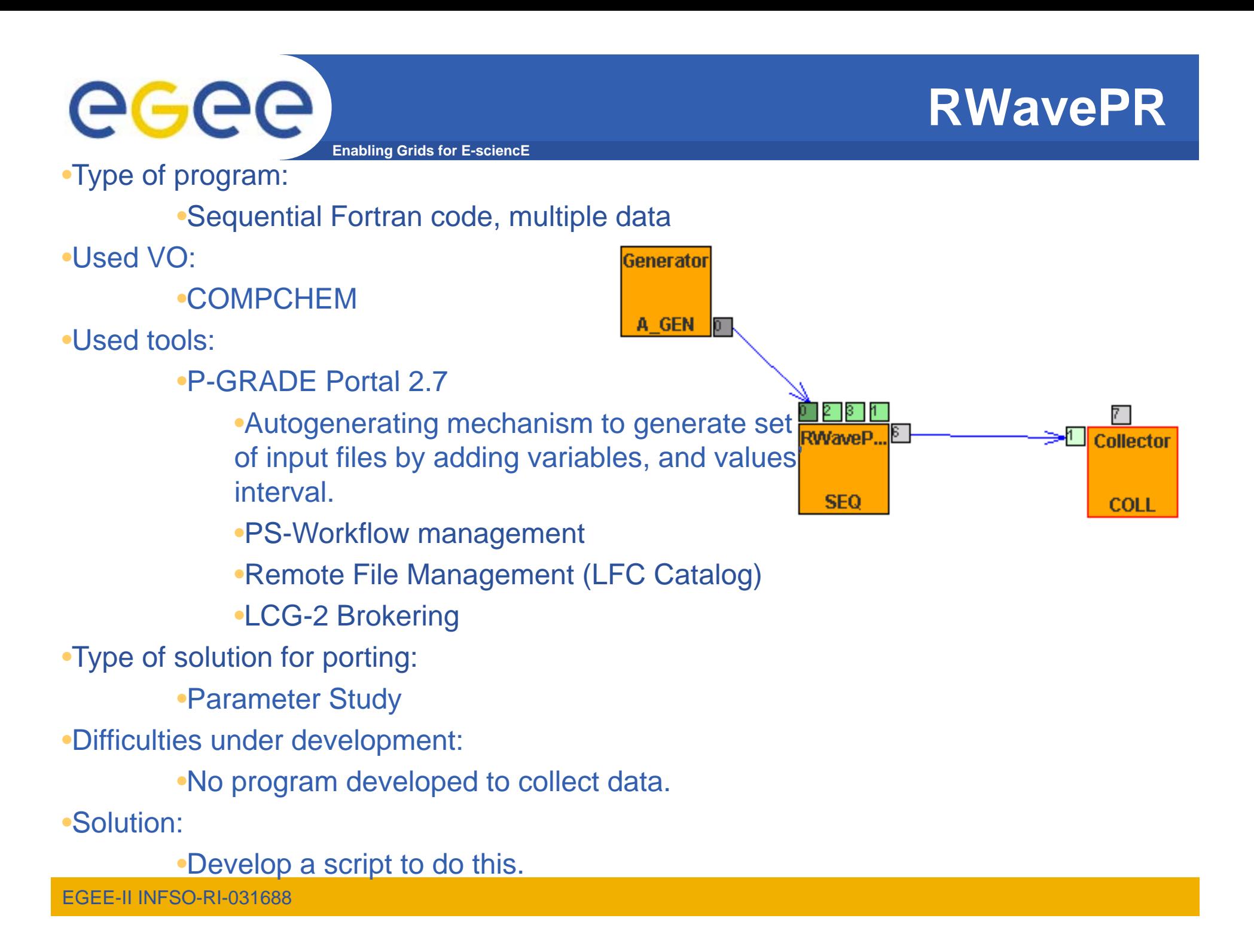

**Enabling Grids for E-sciencE**

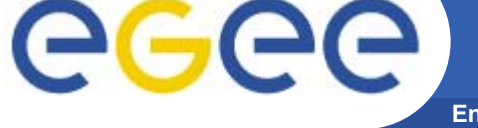

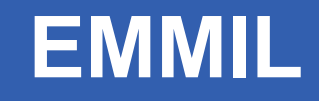

•Type of program:

•3 Sequential C program (as Generator, e-Workflow, and Collector)

•Used VO:

•SEE-GRID

•Used tools: \_\_\_\_\_\_

• P-GRADE Portal 2.7

•PS-Workflow management

•Remote File Management (LFC Catalog)

•LCG-2 Brokering

•Type of solution for porting:

•Workflow with Parameter Study

•Difficulties under development:

•Developing a new portlet as user interface,

where users can add inputs, and can see results.

•Developing script to do workflow generalization, and submission automatically.

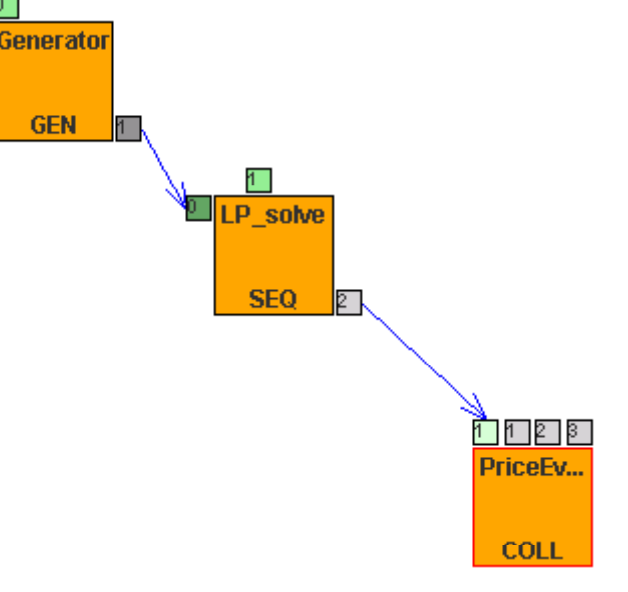

# eeee

### **EMMIL**

**Enabling Grids for E-sciencE**

#### **EMMIL P-Grade Procurement Portal** I B S **S P-GRADE**

.<br>partal

**MILLET SETURE** 

Logout Welcome, Supplier\_01

Wed Apr 09 17:38:05 CEST 2008

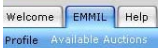

 $\sim$ 

Download finished Auction's results

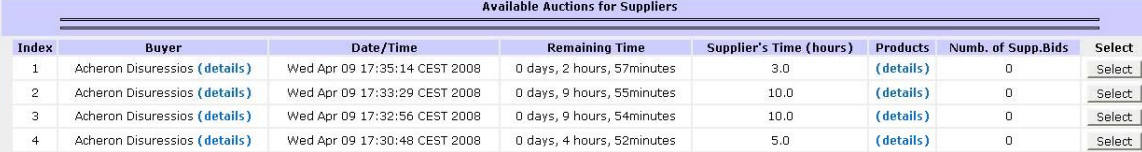

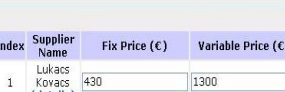

**Place a new Bid for the Selected Auction** 

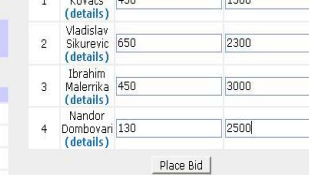

**Direction Help** 

From: Sofia v To: Athen

**Get Directions!** 

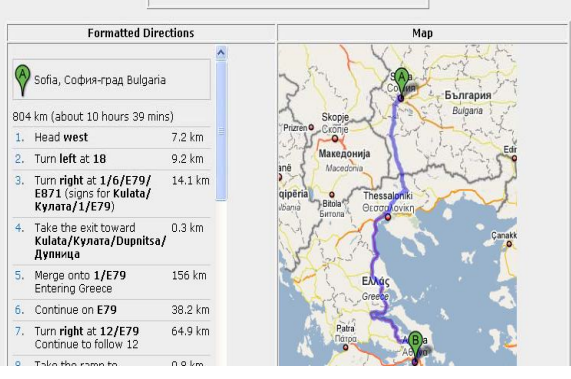

EGEE-II INFSO-RI-031688

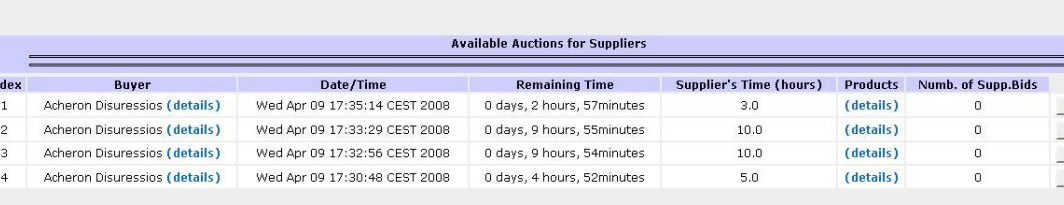

**EMMT** 

#### Place a new Bid for the Selected Auction

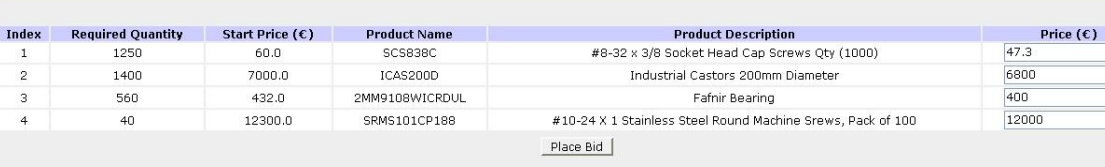

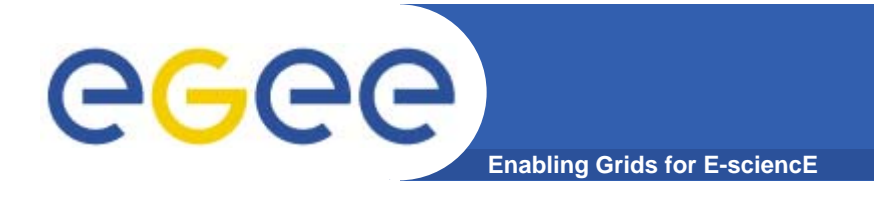

## **Current applications**

### **Current applications:**

- •**SIMRI 3D** (from Sorina Camarasu, CNRS CREATIS-LRMN, France)
- •**MPI-FD\_FDTD** (from Fumie Costen, University of Manchester, United Kingdom)
- •**Cortial networks** (from John M. Beggs, Indiana University)

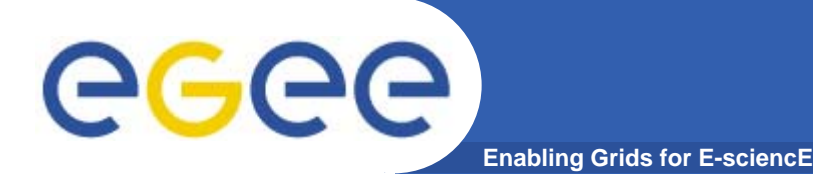

# **SIMRI 3D**

- Sorina Camarasu (Life sciences)
- •Type of program:
	- •Sequential C with MPI
	- •Needs high-level user friendly interface
	- •MPI code might be replaced with other code in the future
- •Used VO:
	- •BIOMED
- •Difficulties of porting:
	- •Supporting MPI on many sites
		- •Using modified (argument parser) wrapper scripts and tar-ball downloadable from EGEE MPI webpage
	- •Extend P-GRADE with custom GUI vs. Extend similar portal with Grid execution engine?
		- •We work on option 1, owner works on option 2

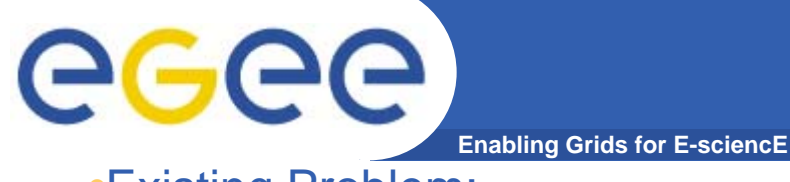

**SIMRI 3D**

•Existing Problem:

•Only very few sites in Biomed are available for MPI (21%), because only PBS and LSF managers supports MPI

•MPICH must be installed at least, to be able to run MPI code

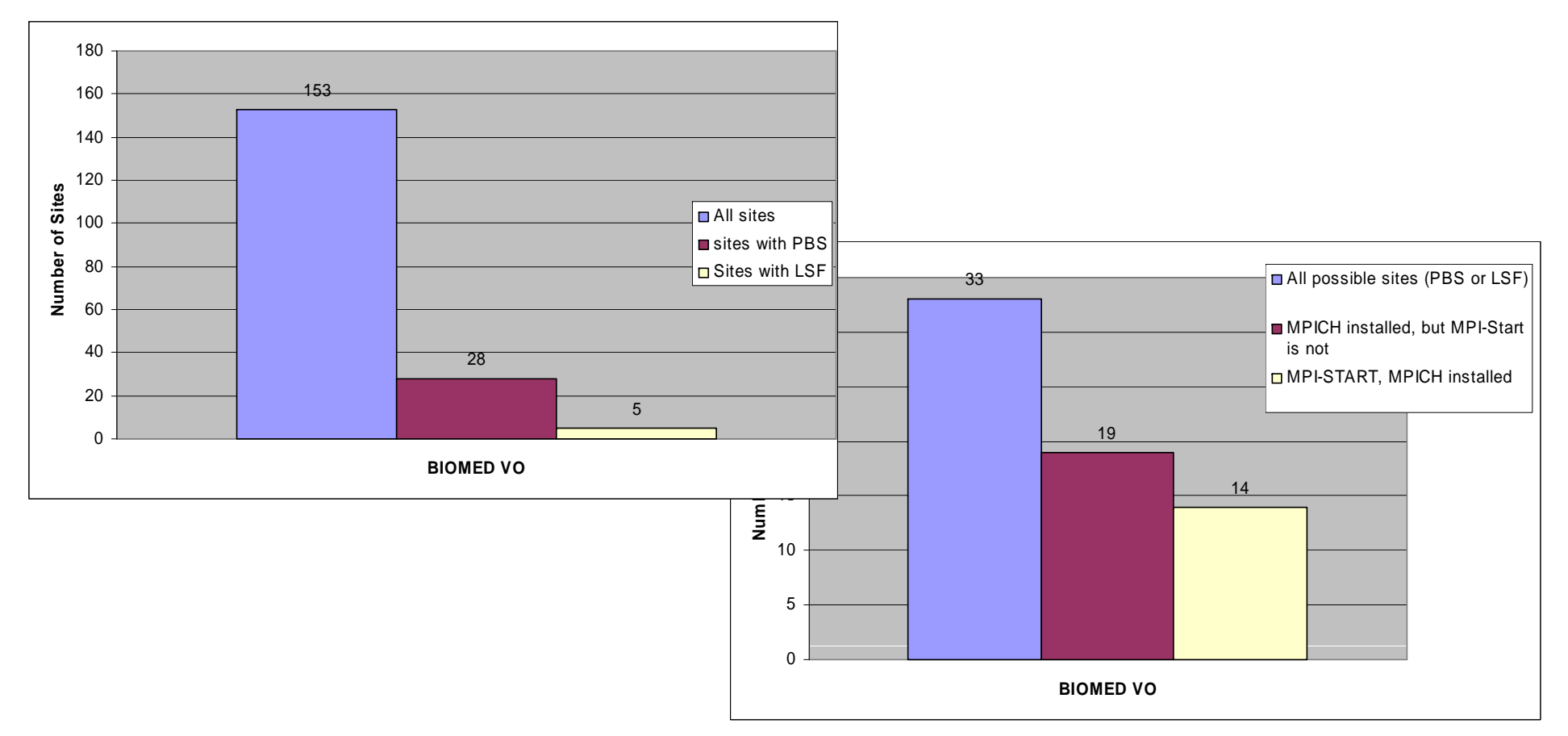

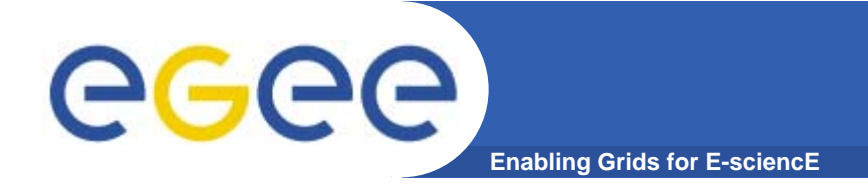

### **MPI-FD\_FDTD**

•Fumie Costen (Uni of Manchester)

•Type of program:

•Fortran with MPI

•Used VO:

•BIOMED

•Used tools:

•Command line tools (lcg-\*, glite-wms commands) on BIOMED UI

•Difficulties of porting:

•Same as earlier \_\_\_\_\_\_\_\_\_

•One execution generates so many small files that WN cannot deal with it

•Developing a script that copies each output files to an SE separately, saves LFN into a log file, delete local file.

•Modify source code to use script for file upload

 $\bullet$  .

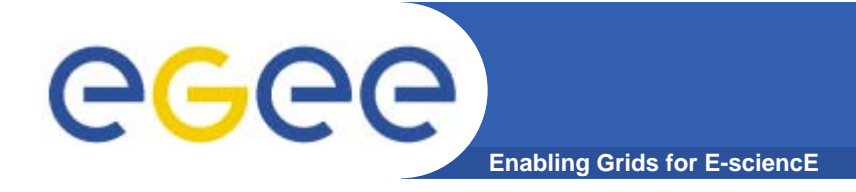

### **Cortial networks**

•John M. Beggs (Indiana University)

•Type of program:

•C with MPI, MATLAB

- •Difficulties of porting:
	- Executing MATLAB code on grid
		- •Solved?